## PCNSE<sup>Q&As</sup>

Palo Alto Networks Certified Security Engineer (PCNSE) PAN-OS 11.x

# Pass Palo Alto Networks PCNSE Exam with 100% Guarantee

Free Download Real Questions & Answers PDF and VCE file from:

https://www.pass4itsure.com/pcnse.html

100% Passing Guarantee 100% Money Back Assurance

Following Questions and Answers are all new published by Palo Alto Networks Official Exam Center

- Instant Download After Purchase
- 100% Money Back Guarantee
- 365 Days Free Update
- 800,000+ Satisfied Customers

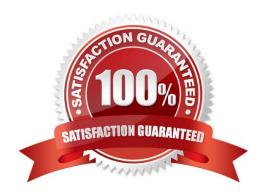

# VCE & PDF Pass4itSure.com

### https://www.pass4itsure.com/pcnse.html

2024 Latest pass4itsure PCNSE PDF and VCE dumps Download

#### **QUESTION 1**

| When    | you navigate to | Network: > | GlobalProtect > | Portals > | <ul> <li>Method section,</li> </ul> | which three | options are | available? ( | (Choose |
|---------|-----------------|------------|-----------------|-----------|-------------------------------------|-------------|-------------|--------------|---------|
| three ) |                 |            |                 |           |                                     |             |             |              |         |

- A. user-logon (always on)
- B. pre-logon then on-demand
- C. on-demand (manual user initiated connection)
- D. post-logon (always on)
- E. certificate-logon

Correct Answer: ABC

#### **QUESTION 2**

A customer wants to set up a site-to-site VPN using tunnel interfaces. What format is the correct naming convention for tunnel interfaces?

- A. tun.1025
- B. tunnel.50
- C. vpn.1024
- D. gre1/2

Correct Answer: B

#### **QUESTION 3**

**DRAG DROP** 

Below are the steps in the workflow for creating a Best Practice Assessment in a firewall and Panorama configuration Place the steps in order.

Select and Place:

#### https://www.pass4itsure.com/pcnse.html

2024 Latest pass4itsure PCNSE PDF and VCE dumps Download

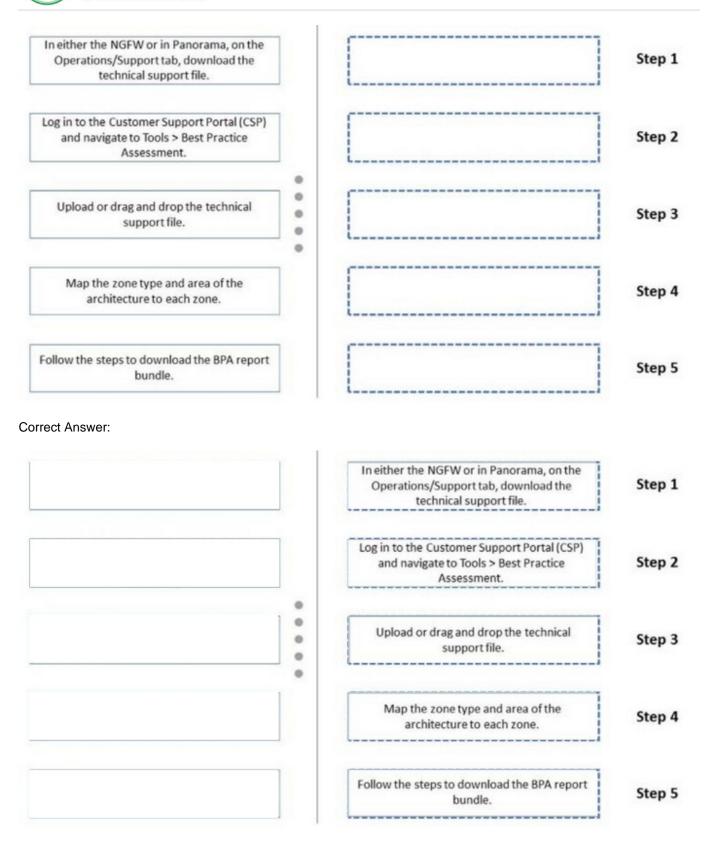

- Step 1. In either the NGFW or in Panorama, on the Operations/Support tab, download the technical support file.
- Step 2. Log in to the Customer Support Portal (CSP) and navigate to Tools > Best Practice Assessment.
- Step 3. Upload or drag and drop the technical support file.

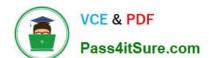

### https://www.pass4itsure.com/pcnse.html

2024 Latest pass4itsure PCNSE PDF and VCE dumps Download

Step 4. Map the zone type and area of the architecture to each zone.

Step 5. Follow the steps to download the BPA report bundle.

#### **QUESTION 4**

In a Panorama template which three types of objects are configurable? (Choose three)

- A. HIP objects
- B. QoS profiles
- C. interface management profiles
- D. certificate profiles
- E. security profiles

Correct Answer: BCD

https://docs.paloaltonetworks.com/panorama/9-1/panorama-admin/manage-firewalls/use-case-configure-firewalls-using-panorama/set-up-your-centralized-configuration-and-policies/use-templates-to-administer-a-base-configuration

#### **QUESTION 5**

Why are external zones required to be configured on a Palo Alto Networks NGFW in an environment with multiple virtual systems?

- A. To allow traffic between zones in different virtual systems while the traffic is leaving the appliance
- B. External zones are required because the same external zone can be used on different virtual systems
- C. To allow traffic between zones in different virtual systems without the traffic leaving the appliance
- D. Multiple external zones are required in each virtual system to allow the communications between virtual systems

Correct Answer: C

PCNSE VCE Dumps

**PCNSE Study Guide** 

PCNSE Braindumps